## Access

Access

- 13 ISBN 9787563521715
- 10 ISBN 7563521712

出版时间:2010-1

 $(2010-01)$ 

页数:138

版权说明:本站所提供下载的PDF图书仅提供预览和简介以及在线试读,请支持正版图书。

www.tushu111.com

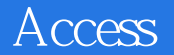

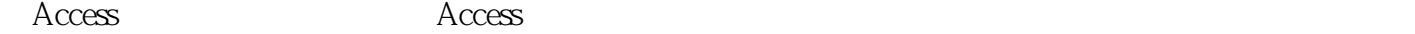

掌握Access数据库的操作方法。《Access数据库实验指导》可作为高等院校各专业计算机公共基础  $\rm\thinspace Access$ 

## Access

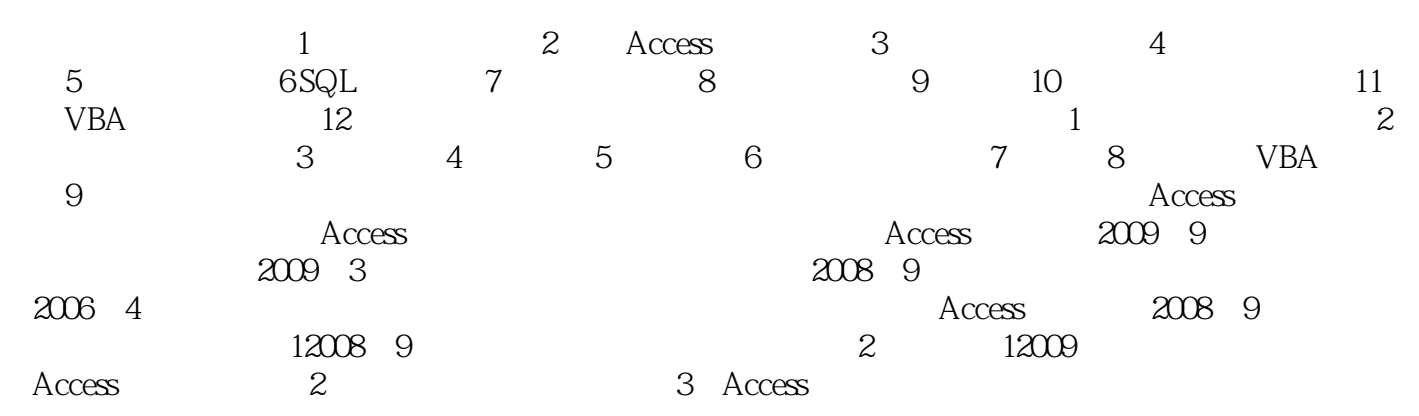

## Access

 $2$   $\frac{4}{\pi}$   $\frac{8}{\pi}$   $\frac{8}{\pi}$   $\frac{8}{\pi}$   $\frac{8}{\pi}$   $\frac{8}{\pi}$   $\frac{8}{\pi}$   $\frac{8}{\pi}$   $\frac{8}{\pi}$   $\frac{8}{\pi}$   $\frac{8}{\pi}$ 字段的"标题"设置为"图书编号"。(4)将"图书品种"表中的"单价"字段的有效性规则为"  $>0"$  (1)  $\sim$  10" and 10" and 10" and 10" and 10" and 10" and 10" and 10" and 10" and 10" and 10" and 10" and 10" and 10" and 10" and 10" and 10" and 10" and 10" and 10" and 10" and 10" and 10" and 10" and 10" and 10" an  $\frac{1}{n}$ , and the contract of the contract of the  $\frac{1}{n}$   $\frac{1}{n}$   $\frac{1}{n}$   $\frac{1}{n}$   $\frac{1}{n}$   $\frac{1}{n}$   $\frac{1}{n}$   $\frac{1}{n}$   $\frac{1}{n}$   $\frac{1}{n}$   $\frac{1}{n}$   $\frac{1}{n}$   $\frac{1}{n}$   $\frac{1}{n}$   $\frac{1}{n}$   $\frac{1}{n}$   $\frac{1}{n}$ 

 $\gamma$  and the contract of  $\gamma$  and  $\gamma$  and  $\gamma$  and  $\gamma$ "3个表中至少输入5条记录,内容可以自己定义。(8)在"读者"表中,增加"部门"字段(数据类  $\lq$  , we can assume that  $\lq$  is the set of  $\lq$  is  $\lq$  is  $\lq$  is  $\lq$  is  $\lq$  is  $\lq$  is  $\lq$  is  $\lq$  is  $\lq$  is  $\lq$  is  $\lq$  is  $\lq$  is  $\lq$  is  $\lq$  is  $\lq$  is  $\lq$  is  $\lq$  is  $\lq$  is  $\lq$  is  $\l$  $\frac{1}{2}$ ,  $\frac{1}{2}$ ,  $\alpha$ ,  $\alpha$  ,  $\alpha$  $\frac{11}{2}$  ", ", ", ", 12"  $\frac{a}{2}$  , we can are the contract of the contract of the  $\frac{a}{2}$  ,  $\frac{a}{2}$  $\cdot$  2009  $\cdot$  14  $\cdot$   $\cdot$   $\cdot$  $15$  ", ", ", ", ", ", ", ", ", ", ", ", ", ", ", ", ", ", ", ", ", ", ", ", ", ", ", ", ", ", ", ", ", ", ", ", ", ", ", ", ", ", ", ", ", ", ", ", ", ", ", ", ", ", ", ", ", ", ", ", ", ", ", ", ", ", ", ", ", ", ", ",  $\frac{u}{r}$  , we can also the contract of  $\frac{16}{16}$  . The contract of  $\frac{u}{r}$  , and  $\frac{v}{r}$  are set of  $\frac{16}{16}$ 为"借书证号一书号"。按"借书证号"和"借书日期"两个字段建立普通索引,索引名为"借书证  $\frac{17}{17}$  ", ", ", ", ", ", ", ", ", ", ", ", ", ", ", ", ", ", ", ", ", ", ", ", ", ", ", ", ", ", ", ", ", ", ", ", ", ", ", ", ", ", ", ", ", ", ", ", ", ", ", ", ", ", ", ", ", ", ", ", ", ", ", ", ", ", ", ", ", ",

 $\frac{a}{a}$  ,  $\frac{a}{b}$  ,  $\frac{a}{b}$  ,  $\frac{a}{c}$  ,  $\frac{a}{c}$  ,  $\frac{a}{c}$  ,  $\frac{a}{c}$ 

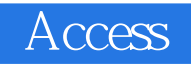

 $\arccos$  21

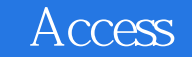

本站所提供下载的PDF图书仅提供预览和简介,请支持正版图书。

:www.tushu111.com